2.Rip!AudiCO

5 分単

WaveSurfer WaveMaster2

wav 5Gbyte  $DVD-R$   $DVD-RW$ 

CD

ここ Rip!audiCO Rip!audiCO

.wma .mp3 .wav

HP

WindowsXP Rip!audiCO

## Rip!audiCO

http://pino.to/

**WMA** MP3 **WAV** 

## WindowsXP

Rip!audiCO

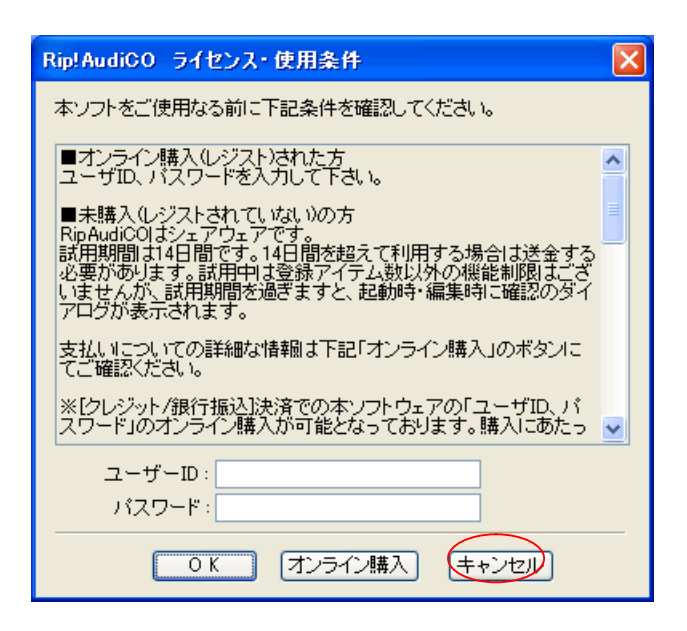

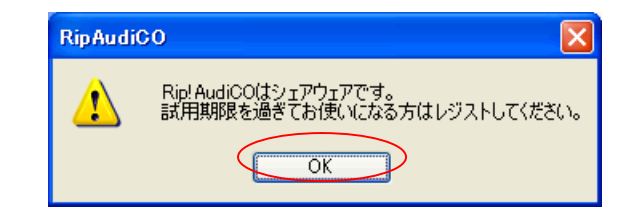

OK

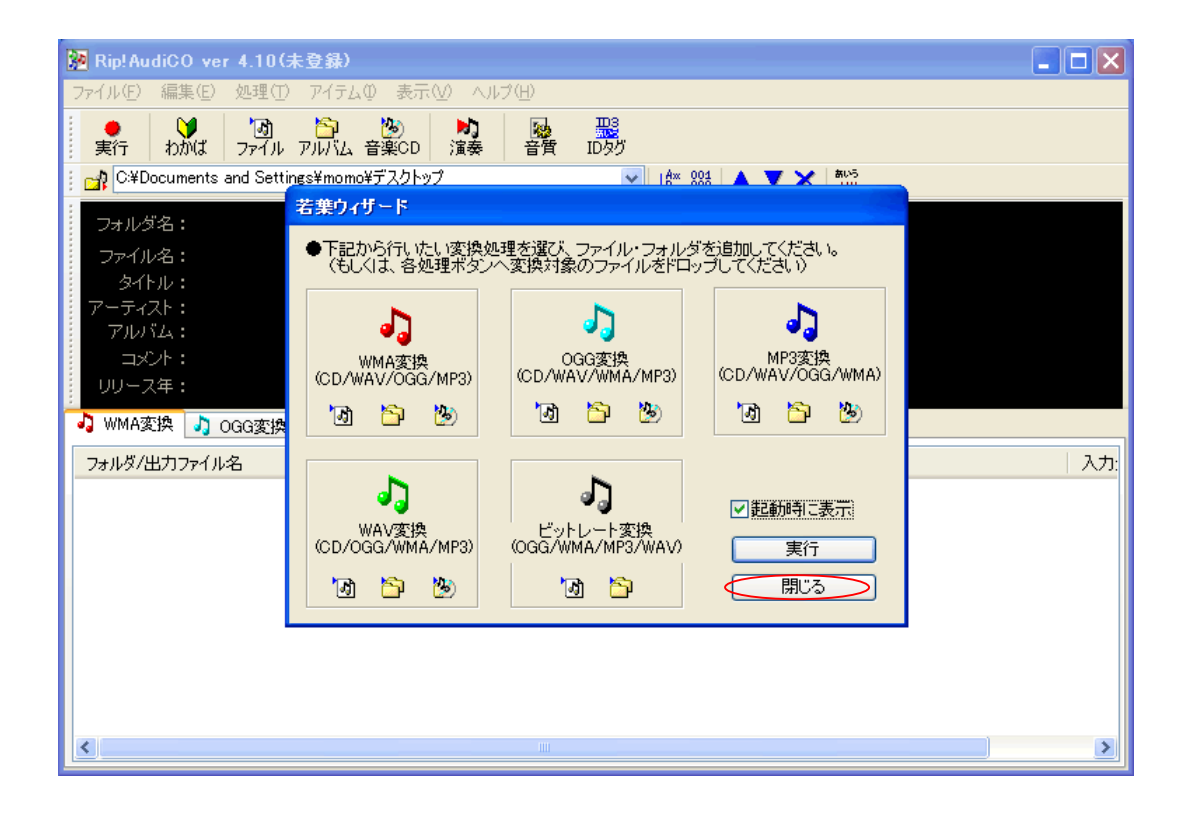

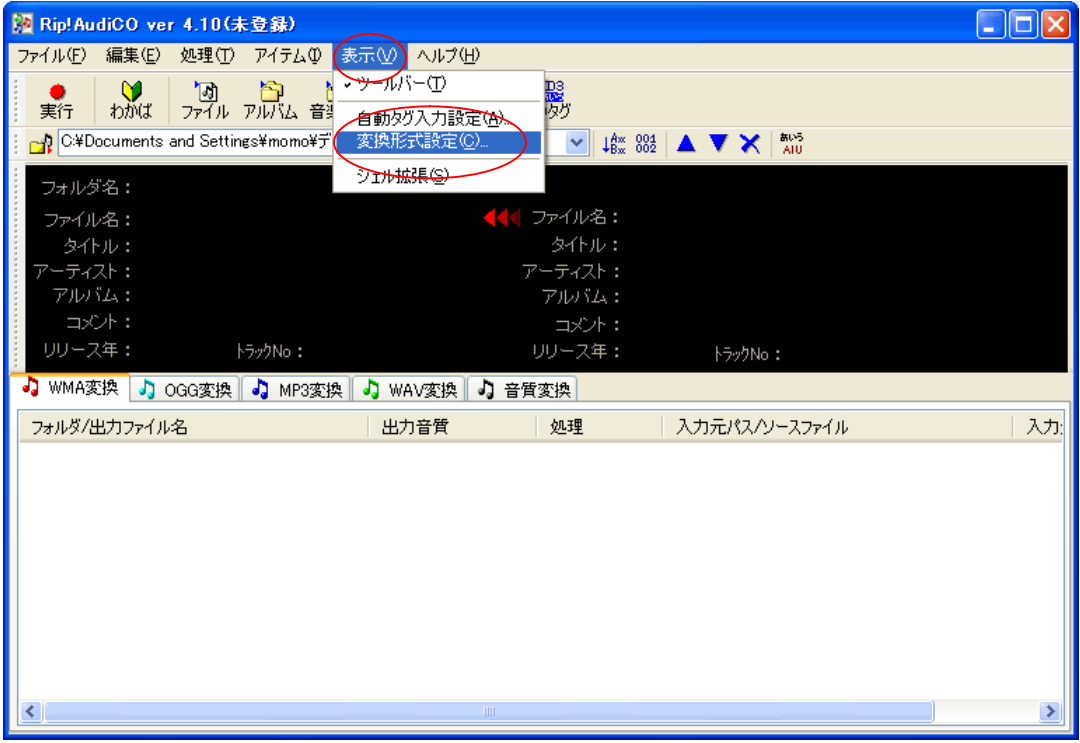

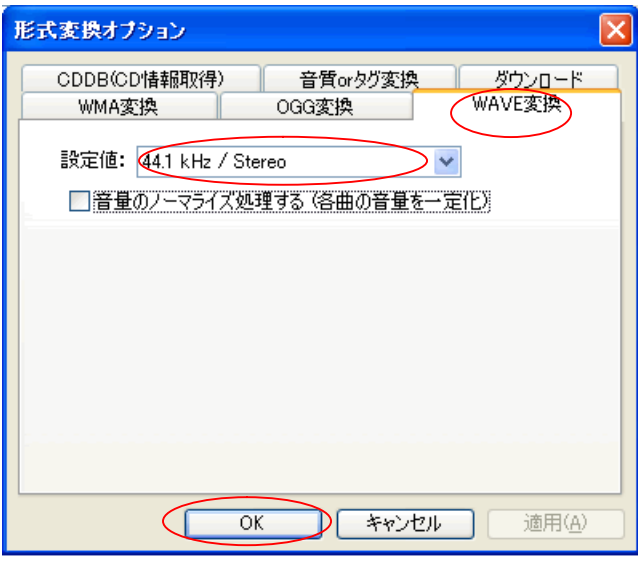

**WAVE** 

44.1kHz/Stereo

OK

MP3

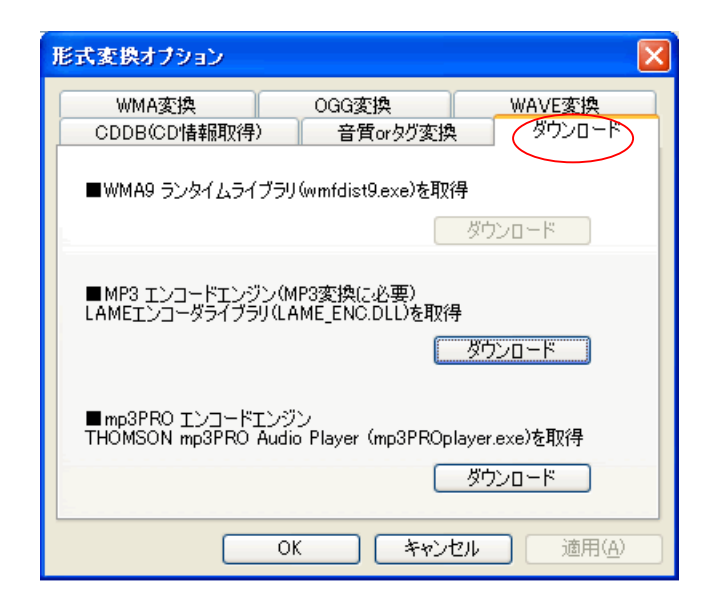

MP3

 $MP3$ 

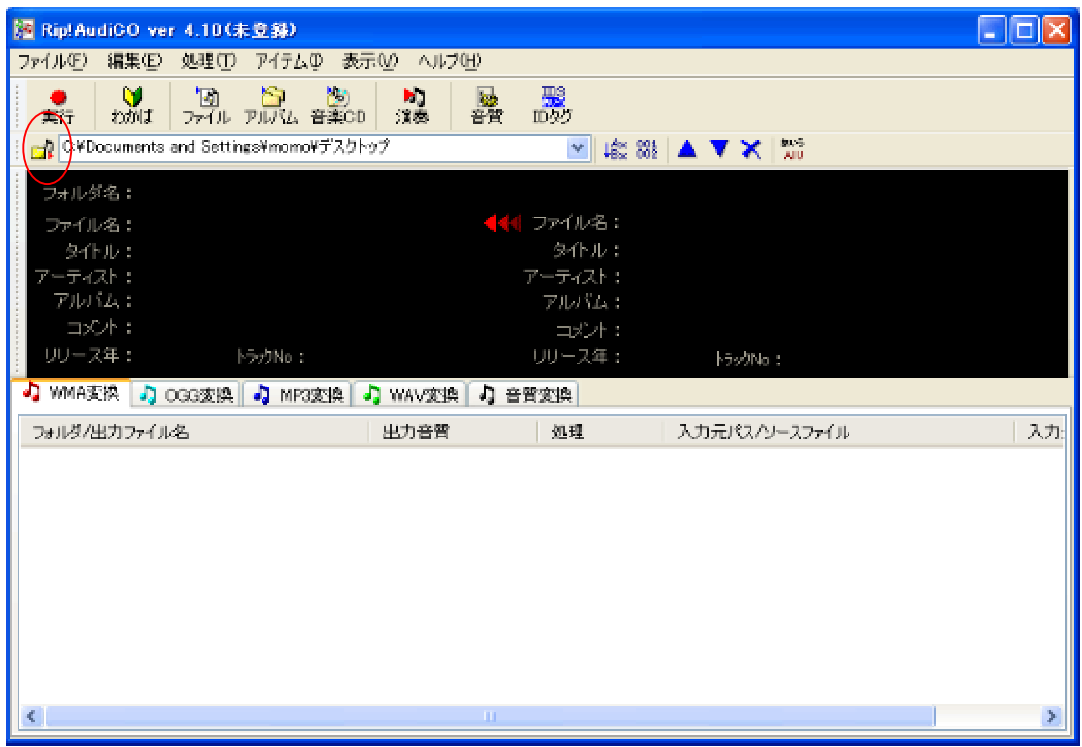

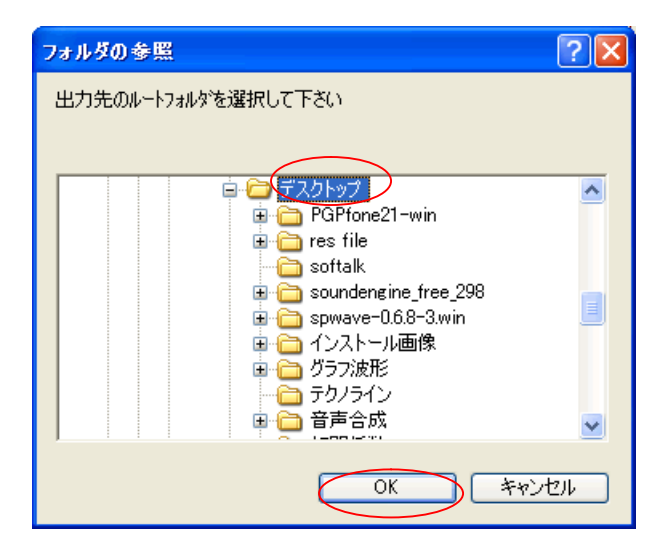

C:¥Documents and Settings¥

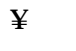

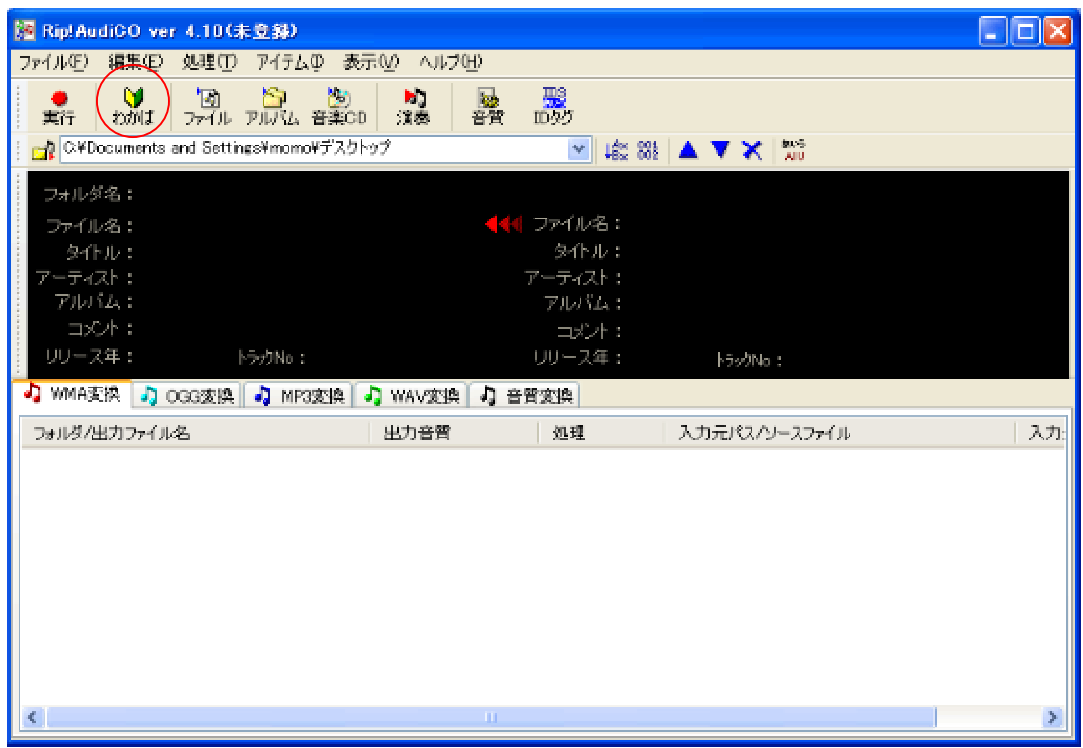

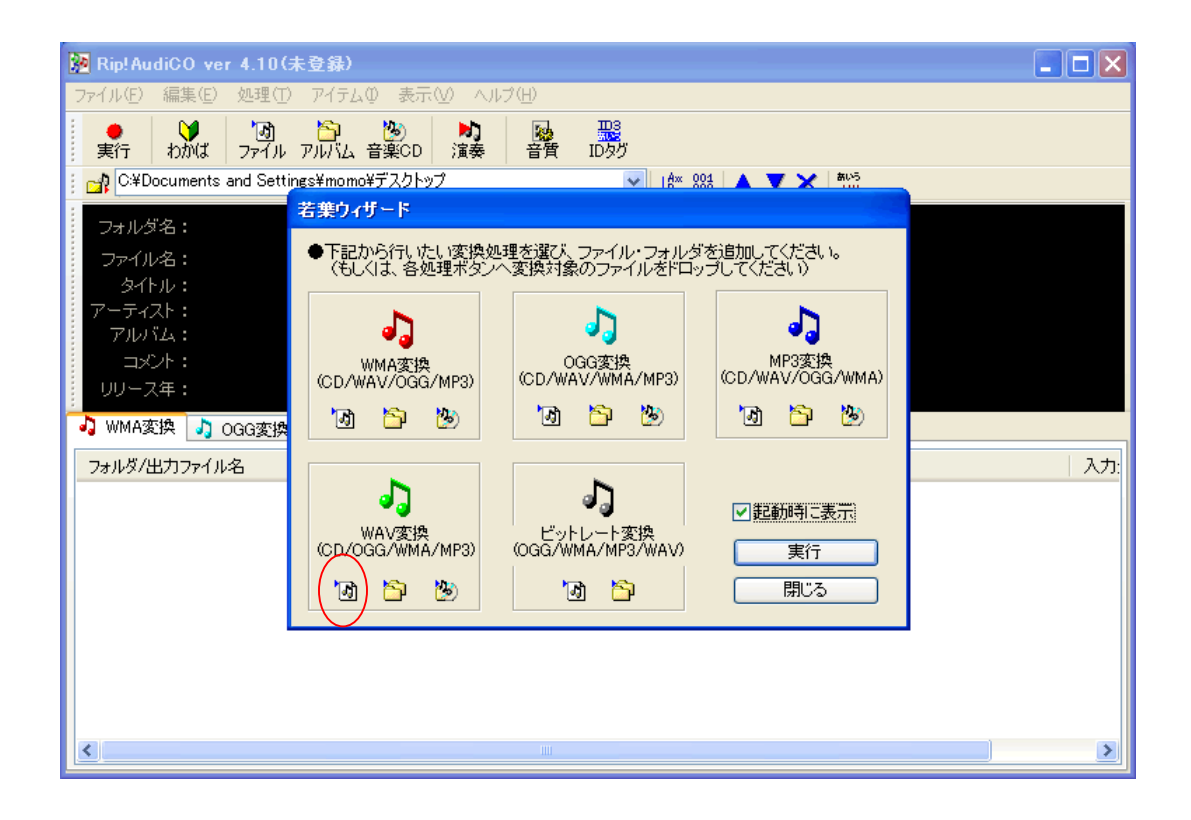

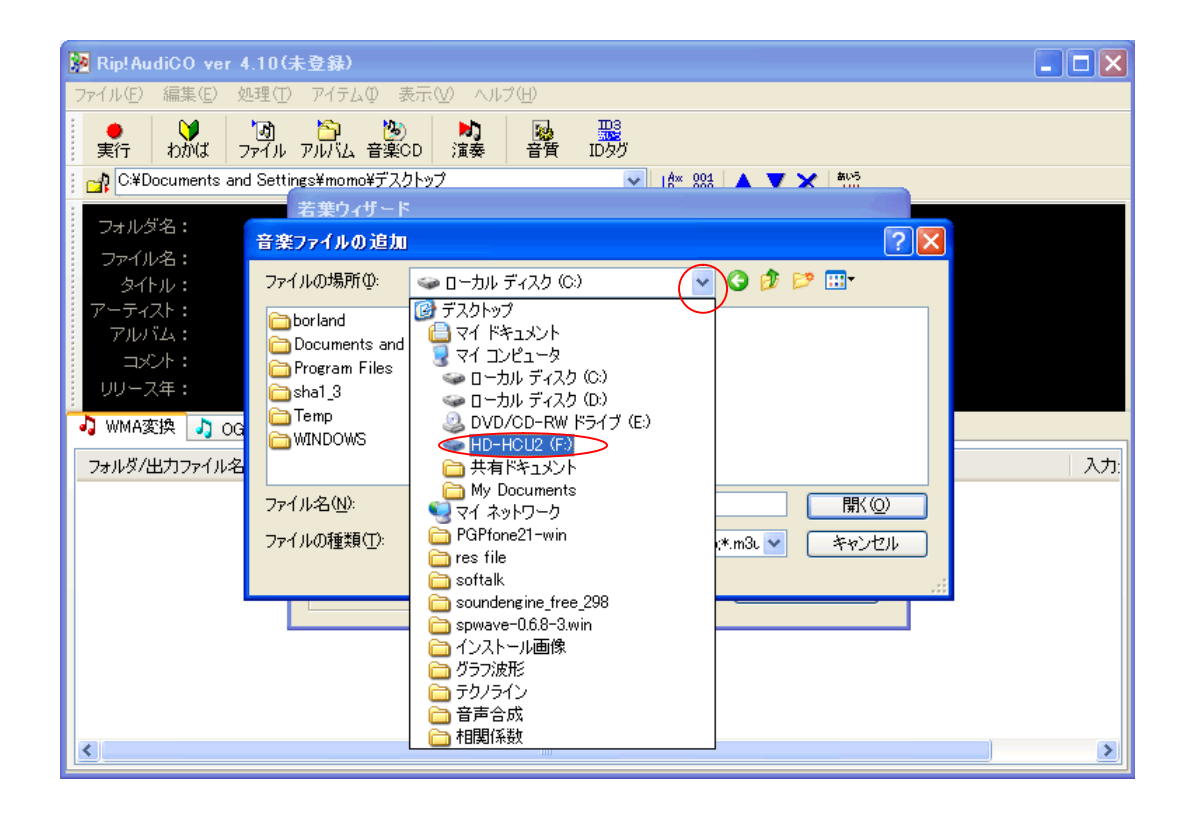

## $HD-HCU2(F)$

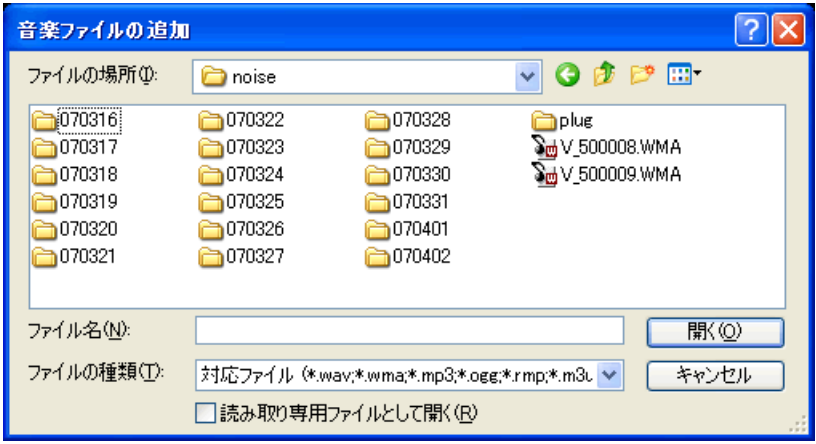

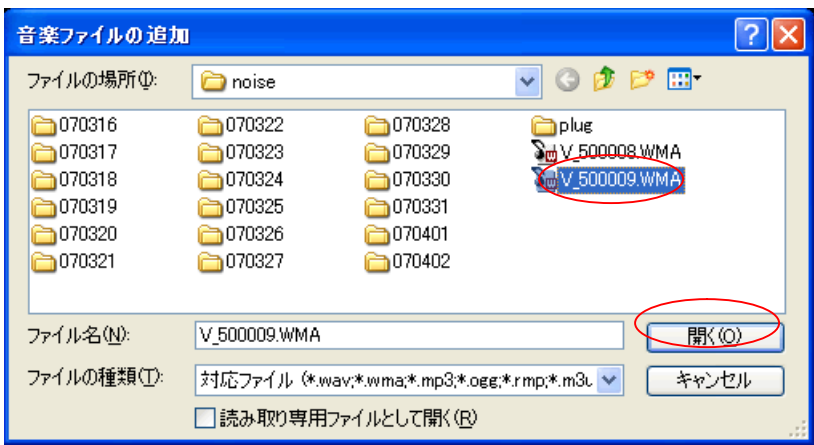

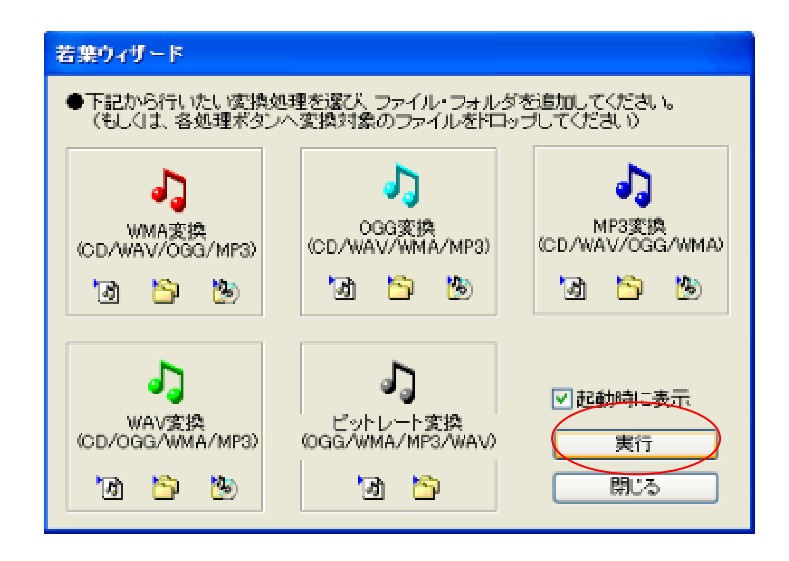

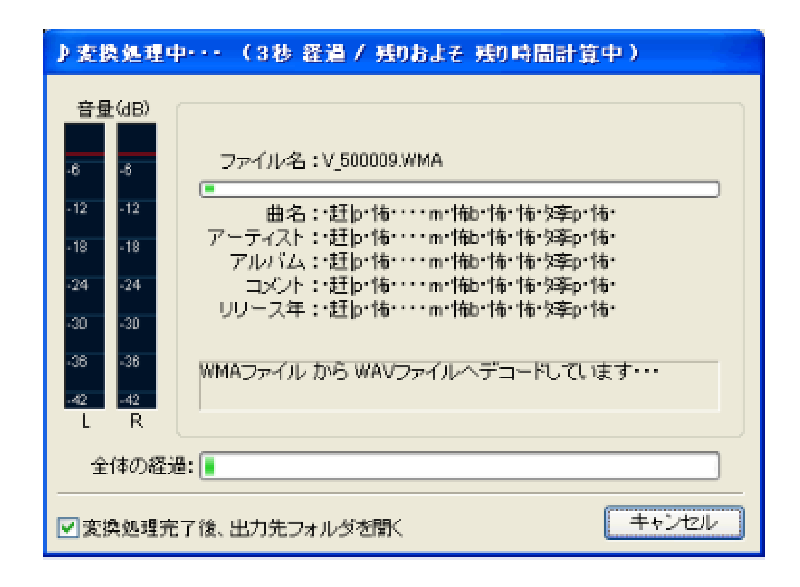

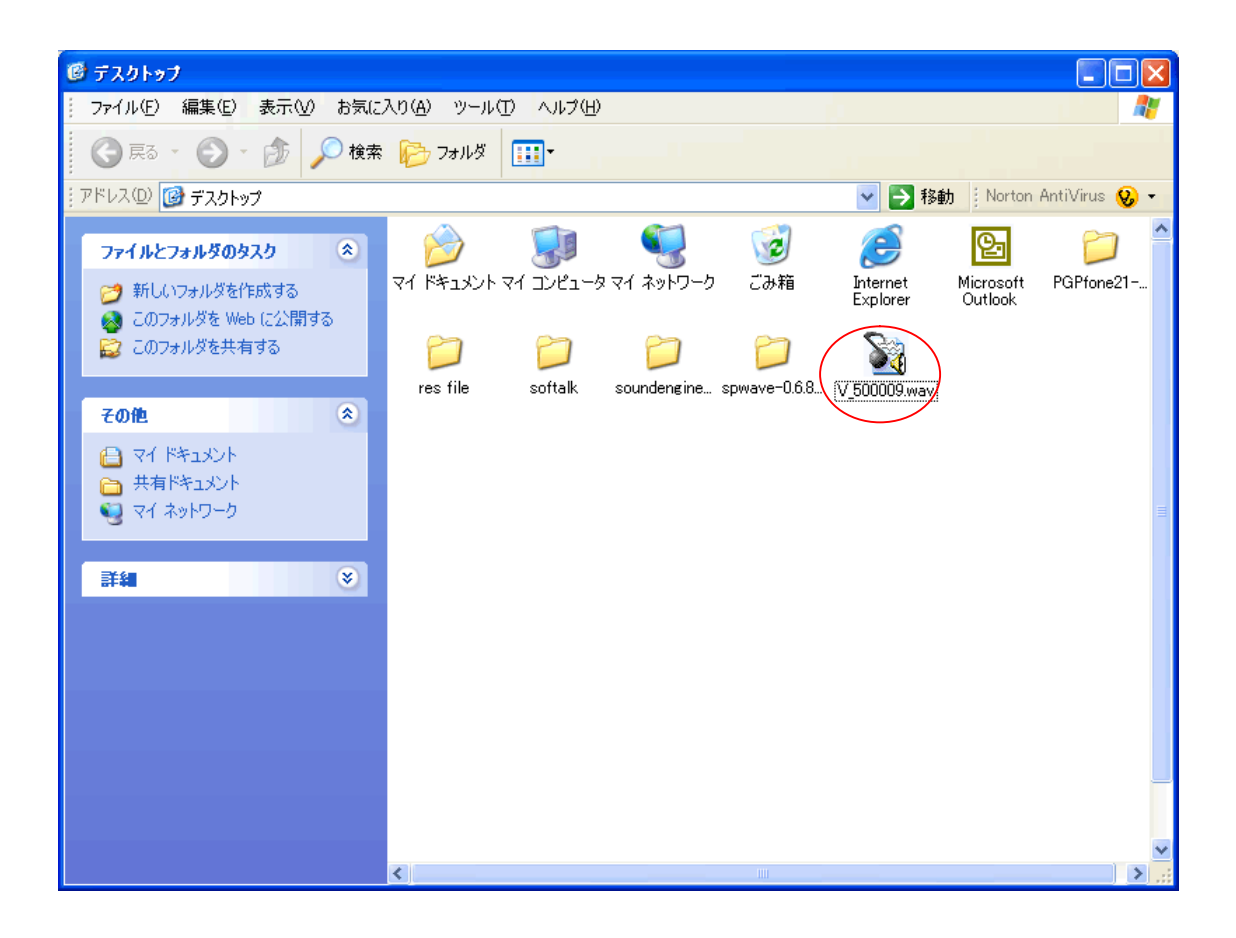

**WAV** 

**WAV**